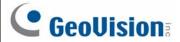

## **GV-COM V3**

The GV-COM V3 adds one RS-485 port to your computer through a USB connector. The GV-COM V3 can convert the standard RS-232 signal, through USB connector, to RS-485 2-wire control for PTZ cameras, GV-Data Capture Box or any other RS-485 devices.

## **Packing List**

- 1. GV-COM V3 x 1
- 2. USB Extension Cable x 1(1.8 meters / 5.91 feet)
- 3. Software Disk x 1
- 4. Installation Guide x1

#### **Overview**

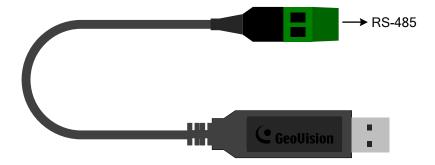

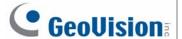

### **Installing Drivers**

When you connect GV-COM V3 to the computer, the Found New Hardware Wizard will automatically detect the device. To install the drive, follow the steps to install the drivers.

- 1. Insert the Software Disk. It will run automatically and pop up a window.
- 2. Click Install GeoVision USB Devices Driver. This dialog box appears.

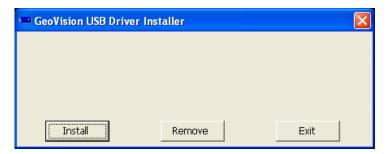

- 3. Click **Install** to install the drivers. When the installation is complete, this message will appear: *Install Successfully*.
- 4. Click **Exit** to close the dialog box and restart the PC.

To verify the drivers are installed correctly, go to **Device Manage**r and expand the **Ports** field. You should see one entry for XR21B1411 USB UART.

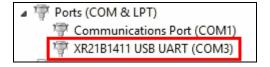

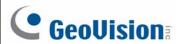

# **Specifications**

| OS Supported              | 32-bit                                                     | Windows XP / Vista / 7 / 8 / Server 2008     |
|---------------------------|------------------------------------------------------------|----------------------------------------------|
|                           | 64-bit                                                     | Windows 7 / 8 / Server 2008 R2 / Server 2012 |
| Serial Interface          | RS-485                                                     | RS485+, RS485-                               |
|                           | Serial Line<br>Protection                                  | 8 KV ESD for All Signals                     |
| USB                       | Compliance                                                 | USB 2.0 Backward Compatible                  |
|                           | Speed                                                      | Full Speed 12 Mbps                           |
| Communication Parameters  | Parity                                                     | None, Even, Odd                              |
|                           | Data Bit                                                   | 7, 8                                         |
|                           | Stop Bit                                                   | 1, 2                                         |
|                           | Flow Control                                               | RTS/CTS, XON/XOFF                            |
|                           | Speed                                                      | 600 bps to 115,200 bps                       |
| Environmental Conditions  | 0~50 Degree C / 32~122 Degree F<br>5%~95% (Non-Condensing) |                                              |
| Dimensions<br>(W x H x D) | 325 x 18 x 9 mm / 12.8 x 0.7 x 0.35 in                     |                                              |
| Weight                    | 22.3 g / 0.049 lb                                          |                                              |

April 21, 2015 3